Prof. Dr.-Ing. Jürgen Teich Lehrstuhl für Informatik 12 (Hardware-Software-Co-Design) Friedrich-Alexander-Universität Erlangen-Nürnberg

# Klausur Grundlagen der Technischen Informatik

29. März 2023

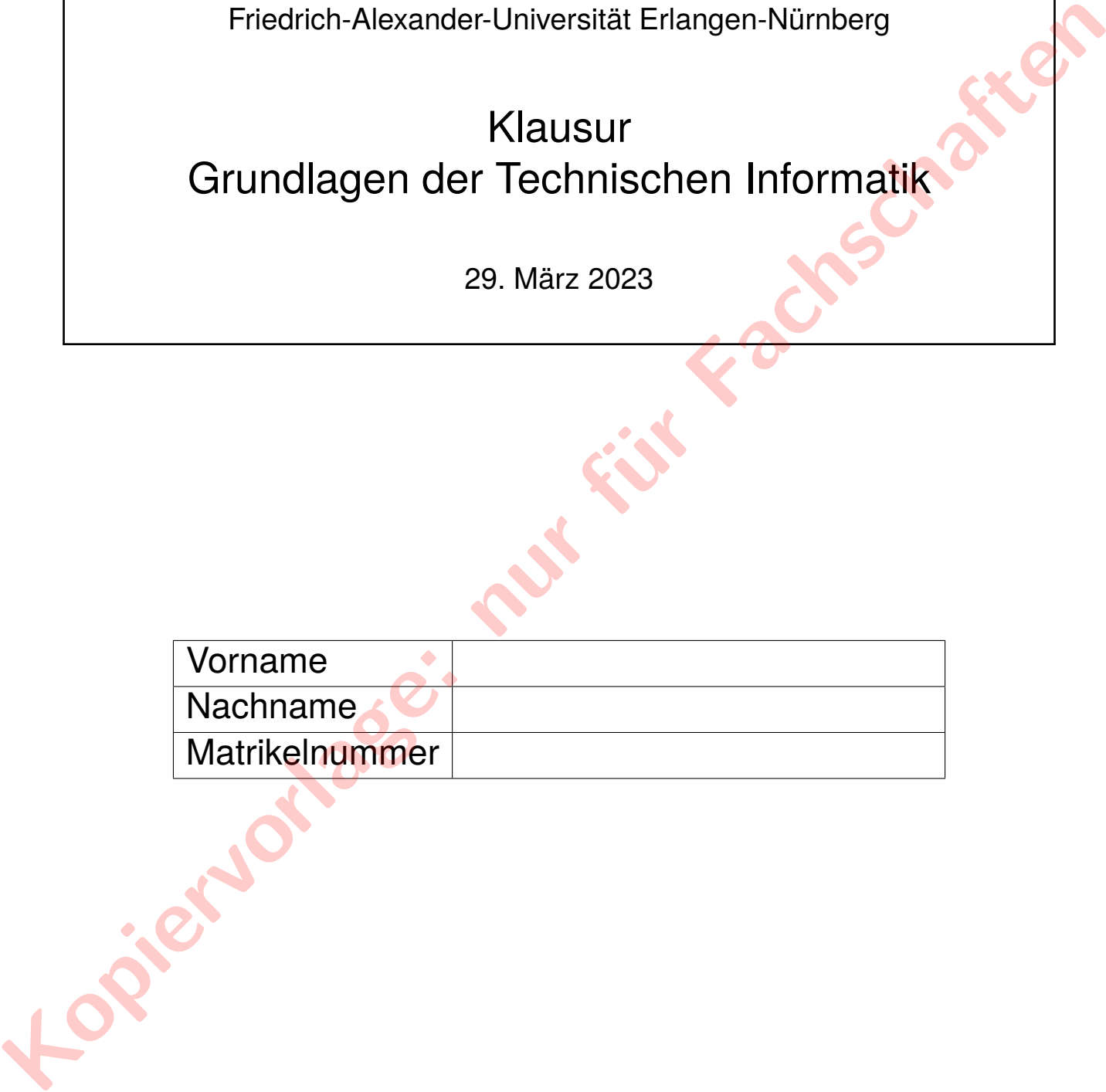

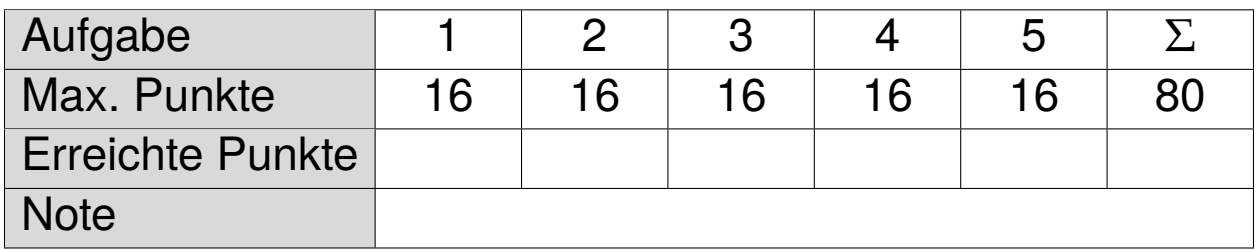

#### **Organisatorische Hinweise**

Bitte sorgfältig lesen und die Kenntnisnahme durch Unterschrift bestätigen

- a) Bitte legen Sie Ihren Studentenausweis bereit.
- b) Als Hilfsmittel sind nur Schreibmaterialien und ein beidseitig handbeschriebenes DIN A4-Blatt zugelassen.
- c) Verwenden Sie weder Rot- noch Bleistifte.
- d) Sie können bei der Aufsicht zusätzliche Bearbeitungsblätter anfordern.
- e) Unleserliches wird nicht bewertet.
- f) Bei mehreren präsentierten Lösungen wird die Aufgabe nicht gewertet. Streichen Sie daher bei Angabe mehrerer Lösungsansätze die nicht zu bewertenden Lösungen durch.
- g) Die Bearbeitungszeit beträgt 120 Minuten.

## **Erklärung**

- a) Im Falle einer während der Prüfung auftretenden Prüfungsunfähigkeit zeige ich dies sofort der Aufsicht an und befolge deren Anweisungen. Ich weiß, dass ich die volle Beweislast trage. Ich lasse mir das Formular des Prüfungsamts, das für diese Fälle vorgesehen ist, aushändigen und verfahre nach den dort niedergelegten Richtlinien. **a** Bittle legen Sie Ilmen Studentenausweis bereit.<br> **Kopiervorder order in der Aufsterbranderialien and ein beidseitig handbeschriebenes DIN A4-Bittle <br>** *Kopiervorlages* **(c) Verwenden Sie weler Role and Halse like the la** 
	- b) Ich weiß, dass im Falle des Täuschungsversuchs oder der Benutzung unerlaubter Hilfsmittel ("Unterschleif") der Prüfungsausschuss die Entscheidung treffen kann, die betroffene Prüfungsleistung als mit "nicht ausreichend" bewertet gelten zu lassen.
	- c) Ich habe die obigen Hinweise zur Kenntnis genommen.

#### **Aufgabe 1 (Zahlensysteme)** (16 Punkte)

**Kopiervorlage: nur für Fachschaften**

- a) Wie lautet der Wertebereich einer n-stelligen Binärzahl im Zweierkomplement? (2 Punkte)
- b) Wie lautet der Wertebereich einer n-stelligen vorzeichenlosen Zahl im Zahlensystem zur Basis neun? (2 Punkte)
- c) Wie heißen die Zahlensysteme zur Basis 8 und 16? (1 Punkt)
- d) Subtrahieren Sie die beiden BCD-Zahlen 0111 0001 0101 0011 0111 1001. Führen Sie die Subtraktion durch, ohne die Binärdarstellung zu verlassen. (3 Punkte)

e) Wandeln Sie die Ternärzahl 21200<sub>3</sub> in die entsprechende Zahl zur Basis neun um. (2 Punkte)

f) In dieser Aufgabe sollen Zahlen im *IEEE half-precision* Gleitkommaformat betrachtet werden. Das Format der Gleitkommazahl sieht dabei wie folgend aus: *Vorzeichen (1 Bit)*, *Exponent (5 Bit)*, *Mantisse (10 Bit)*

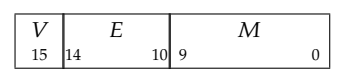

Führen Sie nun die Multiplikation der beiden in diesem Format dargestellten Gleitkommazahlen 1 10010 0110110000 und 1 01011 1001010000 aus, und geben Sie das Ergebnis im gleichen Format an. (6 Punkte)

### **Aufgabe 2 (Minimierung von Schaltfunktionen)** (16 Punkte)

Im Folgenden ist die Funktionstabelle der Funktion  $y = \log(2(x))$  gegeben, die den Logarithmus Dualis einer vorzeichenlosen 4-Bit-Binärzahl  $x = dcba$  im *IEEE half-precision* Gleitkommaformat ausgibt, wobei jedes der 16 Bits von  $y$  durch eine Schaltfunktion  $y_i(d,c,b,a)$  beschrieben wird.

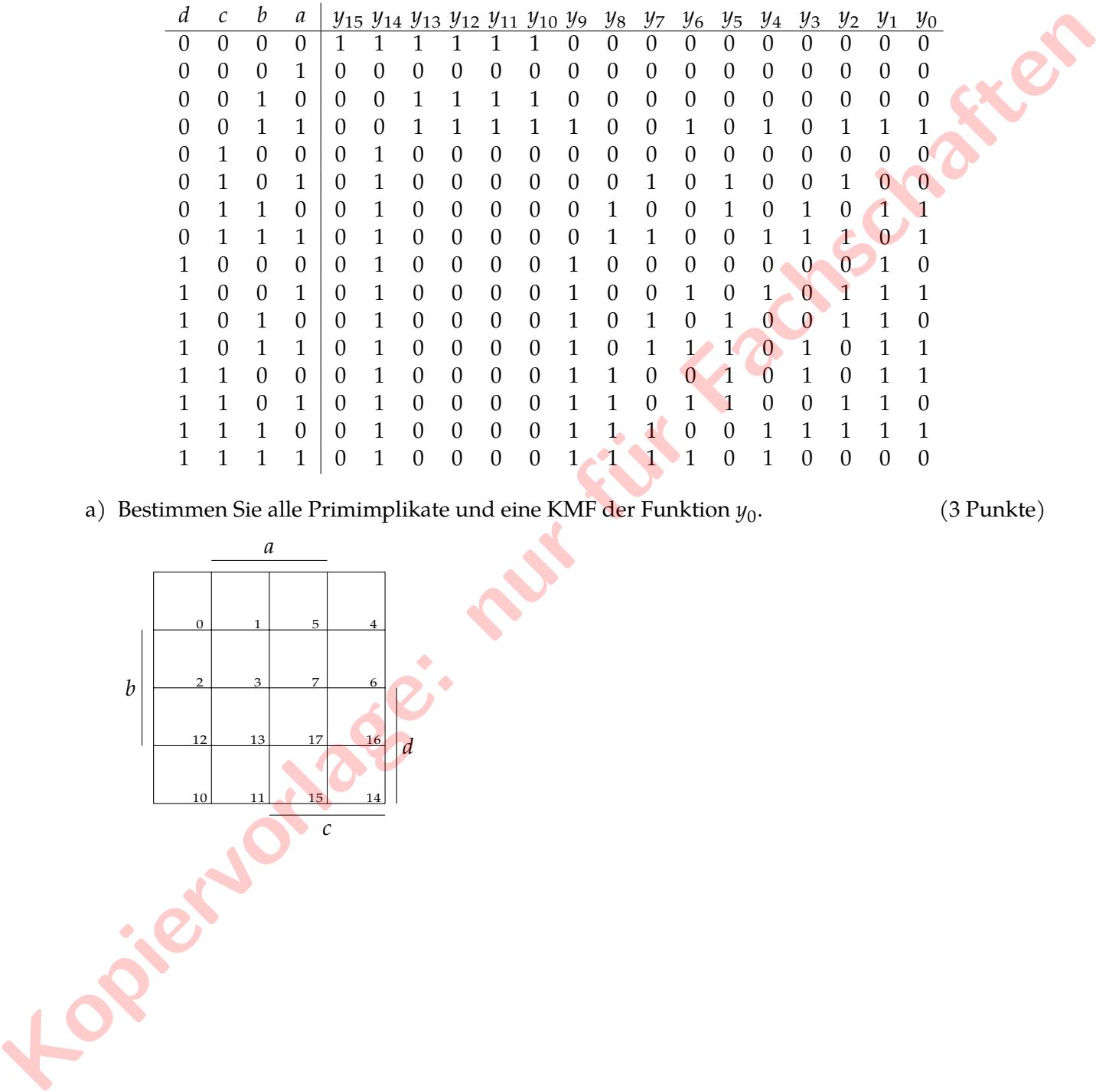

a) Bestimmen Sie alle Primimplikate und eine KMF der Funktion  $y_0$ .

. (3 Punkte)

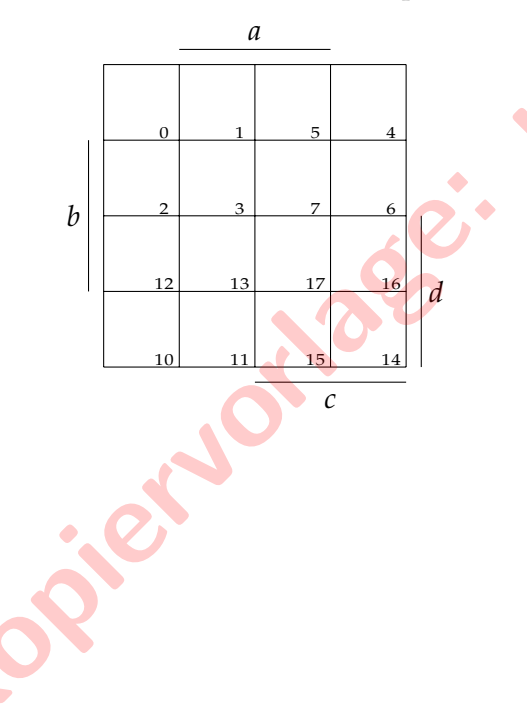

- b) Bestimmen Sie alle disjunktiven Minimalformen (DMF) der Funktion  $y_1$ .
	- 1. Bestimmen Sie zunächst mittels Quine-McCluskey-Verfahren alle Primimplikanten von  $y_1$ . (5 Punkte)

*n*  $\frac{1}{2}$  **c**  $\frac{1}{2}$  **c**  $\frac{1}{2}$  *Fachs* 

2. Vervollständigen Sie die gegebene Überdeckungstabelle mit den bestimmten Primimplikanten, und stellen Sie den Petrick-Ausdruck auf. Geben Sie anschließend alle disjunktiven Minimalformen für  $y_1$  an. (4 Punkte)

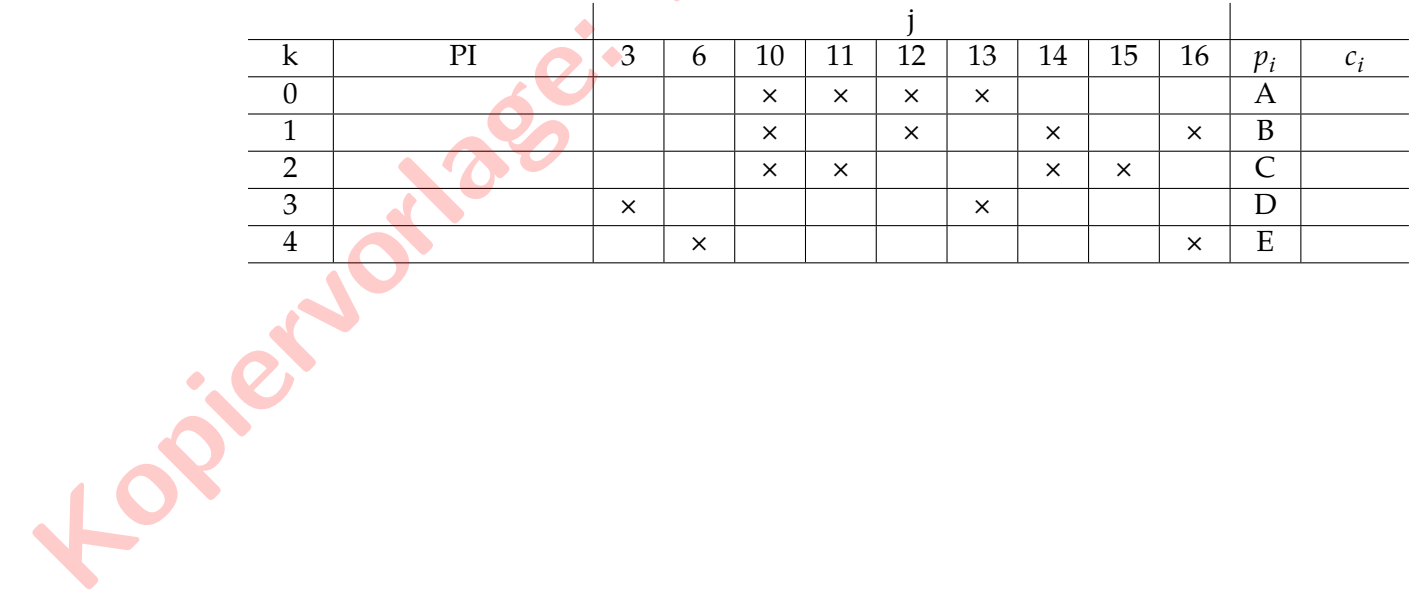

c) Die Funktion  $f(d, c, b, a) = (d + c) \cdot (d + c + a) \cdot (d + b) \cdot (d + \bar{c} + a)$  ist eine Schaltfunktion für  $y_7$ . Vereinfachen Sie die Funktion und entwerfen Sie eine CMOS-Schaltung für f. Für die Schaltung sind  $a, b, c$  und  $d$  als Eingänge verfügbar, jedoch nicht deren Negationen. Geben Sie das Pull-Up-Netzwerk sowie das Pull-Down-Netzwerk an, und zeichnen Sie die resultierende CMOS-Schaltung in das vorgegebene Diagramm ein. (4 Punkte)

**Kopiervorlage: nur Für Fachschafte** 

VDD

#### **Aufgabe 3 (Automaten und Flipflops)** (16 Punkte)

**Kopiervorlage: nur für Fachschaften**

- a) Professor Eich leitet den Lehrstuhl für Koleopterologie an der Uni Alabastia und ist hobbymäßig begnadeter Sänger. Um seine Gesangslinien zu verbessern, beauftragt er Sie mit dem Erstellen eines Automaten, mit dem man den Rhythmus einer Gesangslinie analysieren kann. Dazu wird der Gesang zuerst in den  $\frac{4}{4}$  Takt untergliedert, wobei in Eichs Gesangslinien in jedem Takt nur folgende Notenlängen auftreten: Viertelnoten  $V$  (Länge( $\sqrt{ }$ ) =  $\frac{1}{4}$ ), punktierte Viertelnoten P, die um die Hälfte länger als eine Viertelnoten sind (Länge $(\cdot) = \frac{3}{8}$ ), und halbe Noten H (Länge( $\phi$ ) =  $\frac{1}{2}$ ). Der Automat erhält als Eingabe periodisch eine Notenlänge und soll '1' aus-2 geben, wenn nach dem Singen der Note der Takt abgeschlossen wird. Ansonsten soll '0' ausgegeben werden. Beim erfolgreichen Abschluss eines Taktes soll wieder in den Anfangszustand gesprungen werden. Falls mit dem Singen einer Note ein Takt überschritten wird, so soll in einen Fehlerzustand übergegangen werden, in dem man unabhängig von den Eingaben bleibt. Beispiel: Folgt nach einer halben Note und einer Viertelnote wiederum eine halbe Note, so wird die Taktlänge überschritten  $(\frac{1}{2} + \frac{1}{4})$  $\frac{1}{4} + \frac{1}{2}$  $\frac{1}{2}$  >  $\frac{4}{4}$  $\frac{4}{4}$ ) und der Fehlerzustand betreten (Ausgabe '0'). Folgt jedoch nach einer halben Note und einer Viertelnote wiederum eine Viertelnote, so wird der Takt abgeschlossen ( $\frac{1}{2} + \frac{1}{4}$  $\frac{1}{4} + \frac{1}{4}$  $\frac{1}{4} = \frac{4}{4}$  $\frac{4}{4}$ ), was mit der Ausgabe '1' s<mark>i</mark>gna<mark>l</mark>isiert wird.
	- 1. Geben Sie den obig beschriebenen Zustandsautomaten als vollständig spezifizierten Mealy-Automaten mit maximal acht Zuständen an. Die Zustände können beliebig benannt werden. (4 Punkte)

2. Begründen Sie, wie viele Zustände eine minimale Umsetzung des obigen Mealy-Automaten als Moore-Automat benötigt. (1 Punkt)

3. Im Folgenden ist ein Extrakt aus drei Takten des Songs *So wie es war* von Harald Stile gegeben, welches von links nach rechts vom Automaten verarbeitet wird. Geben Sie sowohl die Eingabe- als auch die Ausgabesequenz an. (2 Punkte)

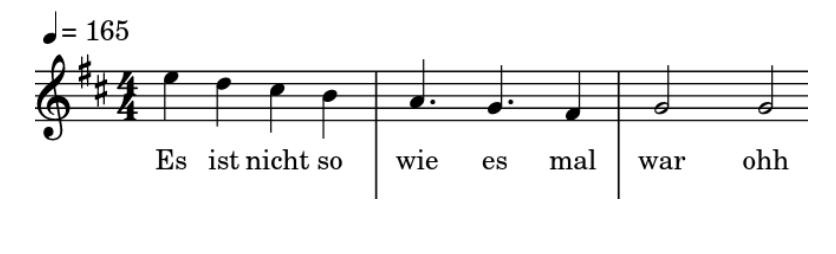

b) Im Folgenden ist die Automatentafel für eine abgeänderte Variante des Rhythmusautomaten gegeben. Der aktuelle Zustand ( $q_1q_0$ ) wird hierbei durch ein JK-Flipflop (für  $q_1$ ) und T-Flipflop (für  $q_0$ ) gespeichert. Vervollständigen Sie in der Automatentafel die Ansteuerfunktionen für die taktflankengesteuerten JK- bzw. T-Flipflops. (3 Punkte)

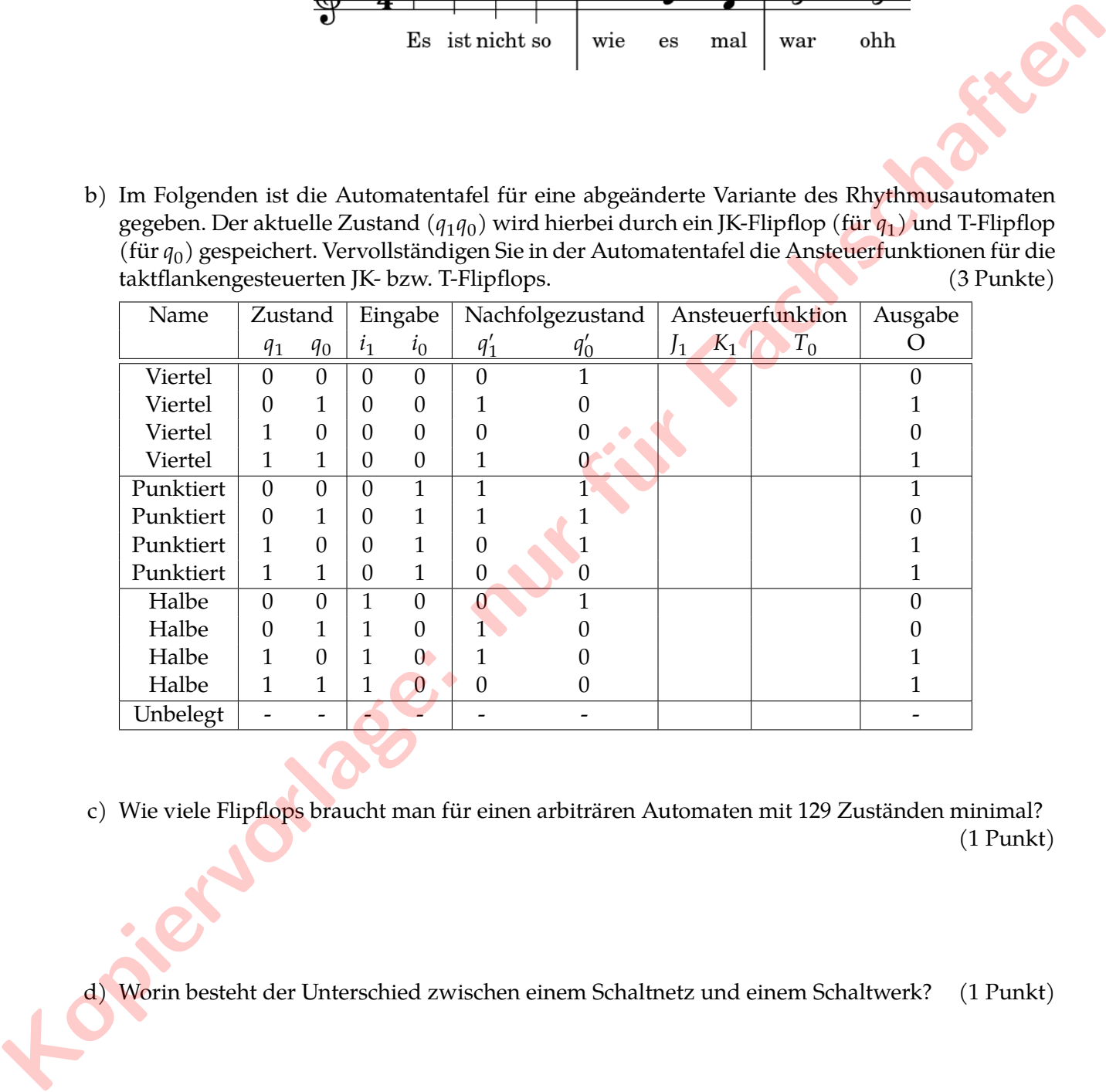

c) Wie viele Flipflops braucht man für einen arbiträren Automaten mit 129 Zuständen minimal? (1 Punkt)

e) Es sei die untenstehende Beschreibung eines Zustandsautomaten in VHDL gegeben. Zeichnen Sie ein Schaltwerk, das die beschriebene Funktionalität der *architecture* umsetzt. Sie dürfen auf alle aus der Vorlesung und Übung bekannten Schaltbausteine zurückgreifen. Benutzen Sie zur Speicherung des Zustands *state* zwei D-Flipflops. Der Zustand werde initial zurückgesetzt. *Hinweis: Sie benötigen für die Lösung keine Addierer, dürfen diese aber verwenden.* (4 Punkte)

```
e n t i t y automaton i s
                           po r t (
                                  clk, rst : in std_logic;
                                  output : out std_logic
                           );
                   end entity;
                   a r c h i t e c t u r e behaviour of automaton i s
                           signal state : unsigned (1 downto 0);<br>
n<br>
updater: process (clk)<br>
begin<br>
if rising_edge (clk) then<br>
output <= '0':<br>
if rst -
                   begin
                           updater: process (clk)
                           begin
                                  if rising_edge(clk) then
                                          output \leq '0';
                                          \textbf{if} \text{rst} = '1' \text{ then}state \leq "00";
                                          elsif state = "00" then
                                             state \leq state + 2;
                                          e l s e
                                             state \le state -1;
                                             output \leq '1';
                                         end if;
                                  end if;
                          end process;
                    end a r c h i t e c t u r e ;
port<br>
\frac{1}{\sqrt{5}}<br>
\frac{1}{\sqrt{5}}<br>
\frac{1}{\sqrt{5}}<br>
\frac{1}{\sqrt{5}}<br>
Exceptional entity;<br>
\frac{1}{\sqrt{5}}<br>
Exceptional entity: or and \frac{1}{\sqrt{5}}<br>
\frac{1}{\sqrt{5}}<br>
\frac{1}{\sqrt{5}}<br>
\frac{1}{\sqrt{5}}<br>
\frac{1}{\sqrt{5}}<br>
\frac{1}{\sqrt{5}}<br>
\frac{1}{\
```
### **Aufgabe 4 (Codierung und Rechnerarithmetik)** (16 Punkte)

a) Bei der Elektromyographie (EMG) wird die Muskelaktivität mit Hilfe von Elektroden oder Sensoren gemessen, die auf der Hautoberfläche angebracht werden. Hierbei wurden mit einem Sensor mit einer Frequenz von 2 KHz Potentiale im Bereich von [0, 0,3] mV erfasst, die äquidistant in sechs Potentialbereiche unterteilt wurden. Für eine Greifbewegung über einen Zeitraum von einer Sekunde wurde folgende Verteilung der Potentiale aufgezeichnet:

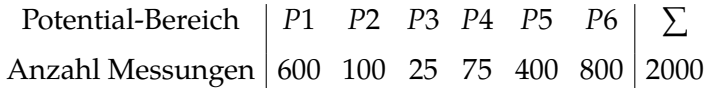

1. Angenommen, die EMG-Messungen sind die einzigen Daten, die gespeichert werden. Welche Speicherkapazität (in Bit) wird benötigt, um jede Messung für einen Zeitraum von 20 Sekunden zu speichern? Alle Bereiche seien mit der gleichen Anzahl an Bits codiert.

(1 Punkt)

- 2. Geben Sie die Formel zur Berechnung des Informationsgehalts an, und berechnen Sie für die obige Quelle den Informationsgehalt der folgenden Aussagen. (2 Punkte)
	- A := "Der EMG-Messwert liegt im Bereich [ $P3, P5$ ]. "  $B :=$  "Der EMG-Messwert liegt im Bereich  $\overline{P2}$  oder  $\overline{P3}$ ."
- 3. Erstellen Sie einen Huffman-Codierungsbaum für die obige Quelle.

(3 Punkte) **Kopiervorlage: nur für Fachschaften**

b) Gegeben sei eine Quelle, deren Alphabet aus 3-Bit-Binärwörtern  $x_2x_1x_0$  besteht. Geben Sie für das Codewort 000 die restlichen möglichen Codewörter für eine minimale Hamming-Distanz von  $HD_{min} = 2$  beziehungsweise  $HD_{min} = 3$  an.

(2 Punkte)

 $HD_{min} = 2:000,$ 

 $HD_{min} = 3:000,$ 

c) Welche minimale Hamming-Distanz ist nötig, um Einfachfehler zu korrigieren?

(1 Punkt)

d) Der Zähler für führende Nullen ist eine wichtige kombinatorische Schaltung bei der Entwicklung von Fließkomma-Architekturen zur Durchführung der Normalisierungsoperation. In einem Binärwort sind führende Nullen die Nullziffern an den höchstwertigen Stellen des Binärwortes bis zu der Stelle, an der die erste 1 steht. Für das 3-Bit-Binär<mark>wor</mark>t x = 001<sub>2</sub> ist die Anzahl der führenden Nullen zwei. Die folgende Tabelle zeigt die resultierenden Rückgabebits  $q_1q_0$  eines Zählers, der die führenden Nullen von 3-Bit-Binärwö<mark>rter</mark>n a<sub>2</sub>a<sub>1</sub>a<sub>0</sub> zählt, wobei "−" einem *don't care* entspricht. mit zwei Eingängen. (3 Punkte) **Kopiervorlage: nur für Fachschaften**

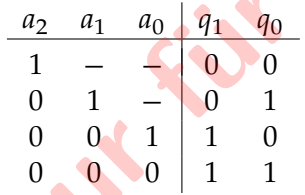

- 1. Realisieren Sie das Schaltnetz für  $q_1$  unter ausschließlicher Verwendung von NOR-Gattern mit zwei Eingängen. (1 Punkt)
- 2. Realisieren Sie das Schaltnetz für  $q_0$  unter ausschließlicher Verwendung von NOR-Gattern mit zwei Eingängen. (3 Punkte)

e) Gegeben sei die Schaltfunktion  $f_1(x_2, x_1, x_0) = x_0 \cdot (x_1 \oplus x_2)$ . Entwickeln Sie $f_1$  für die Variablenordnung  $x_0$ ,  $x_1$ ,  $x_2$  nach dem Entwicklungssatz der Schaltalgebra. Geben Sie alle Zwischenschritte an. Zeichnen Sie anschließend das resultierdende *Ordered Binary Decision Diagram* (OBDD). (3 Punkte)

### **Aufgabe 5 (VHDL)** (16 Punkte)

Da Professor Torbens Lieblingslied *The Boxer* von *Simon & Garfunkel* ist, entwickelt er gerade ein Videospiel, das Boxkämpfe virtuell nachbildet. Hierbei ist es nötig, den Status der Boxer zu überwachen, die gegeneinander antreten. Jeder Boxer hat zu Beginn jeder Runde 60 Punkte. Für einen leichten Treffer werden dem Boxer 20 Punkte abgezogen, für einen schweren Treffer 40 Punkte, während dem Boxer bei keinem Treffer auch keine Punkte abgezogen werden. Die Punkte eines Boxers können nicht tiefer als auf 0 fallen. Am Ende jeder Runde werden die Punkte des Boxers auf 60 zurückgesetzt, unabhängig davon, wie viele Punkte er zu diesem Zeitpunkt noch hat. Diese Funktionalität wird durch den unten unvollständig spezifizierten Moore-Automaten teilweise beschrieben:

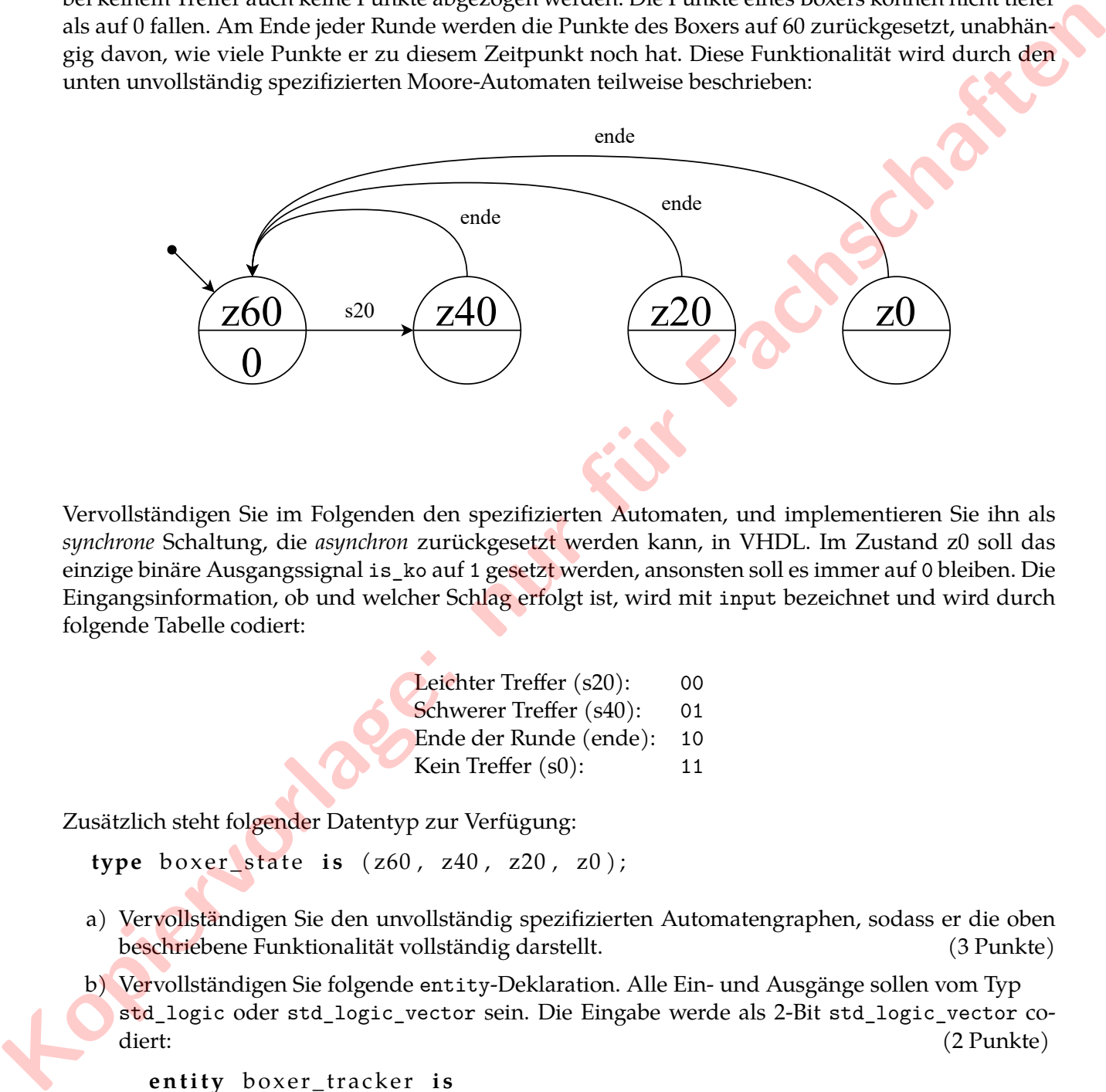

Vervollständigen Sie im Folgenden den spezifizierten Automaten, und implementieren Sie ihn als *synchrone* Schaltung, die *asynchron* zurückgesetzt werden kann, in VHDL. Im Zustand z0 soll das einzige binäre Ausgangssignal is\_ko auf 1 gesetzt werden, ansonsten soll es immer auf 0 bleiben. Die Eingangsinformation, ob und welcher Schlag erfolgt ist, wird mit input bezeichnet und wird durch folgende Tabelle codiert:

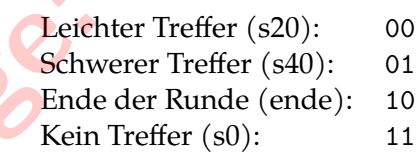

Zusätzlich steht folgender Datentyp zur Verfügung:

**type** boxer\_state is (z60, z40, z20, z0);

- a) Vervollständigen Sie den unvollständig spezifizierten Automatengraphen, sodass er die oben beschriebene Funktionalität vollständig darstellt. (3 Punkte)
- b) Vervollständigen Sie folgende entity-Deklaration. Alle Ein- und Ausgänge sollen vom Typ std\_logic oder std\_logic\_vector sein. Die Eingabe werde als 2-Bit std\_logic\_vector codiert: (2 Punkte)

```
entity boxer_tracker is
  po r t (
```
) ; end boxer tracker; c) Vervollständigen Sie folgende Funktion, die für eine gegebene Kombination von Zustand und Eingabe den nächsten Zustand zurückliefert. (4 Punkte)

```
function get_next_state(state: boxer_state,
             input: std_logic_vector(1 downto 0));
             return boxer state is
          begin
Kopiervorlage: nur für Fachschaften
```
d) Vervollständigen Sie den Rumpf der folgenden architecture-Beschreibung unter Verwendung der obigen Funktion. (3 Punkte)

```
architecture behavioral of boxer_tracker is<br>type boxer_state is (z60, z40, z20, z0);<br>begin<br>begin<br>\begin{pmatrix} 0 & 0 \\ 0 & 0 \end{pmatrix}type boxer_state is (z60, z40, z20, z0);
   signal state : boxer state;
begin
```
**Kopiervorlage:** 

e) Erläutern Sie die Unterschiede zwischen Signalen und Variablen. (2 Punkte)

f) Was macht eine Testbench, und welchen Zweck erfüllt sie?<br>
(2 Punkte)